### **Бюджетное учреждение высшего образования**

Ханты-Мансийского автономного округа-Югры "Сургутский государственный университет"

> УТВЕРЖДАЮ Проректор по УМР

\_\_\_\_\_\_\_\_\_\_\_\_\_\_Е.В. Коновалова

15 июня 2023 г., протокол УМС №5

# **МОДУЛЬ ОБЩЕПРОФЕССИОНАЛЬНЫХ ДИСЦИПЛИН**

## **Инженерная и компьютерная графика**

рабочая программа дисциплины (модуля)

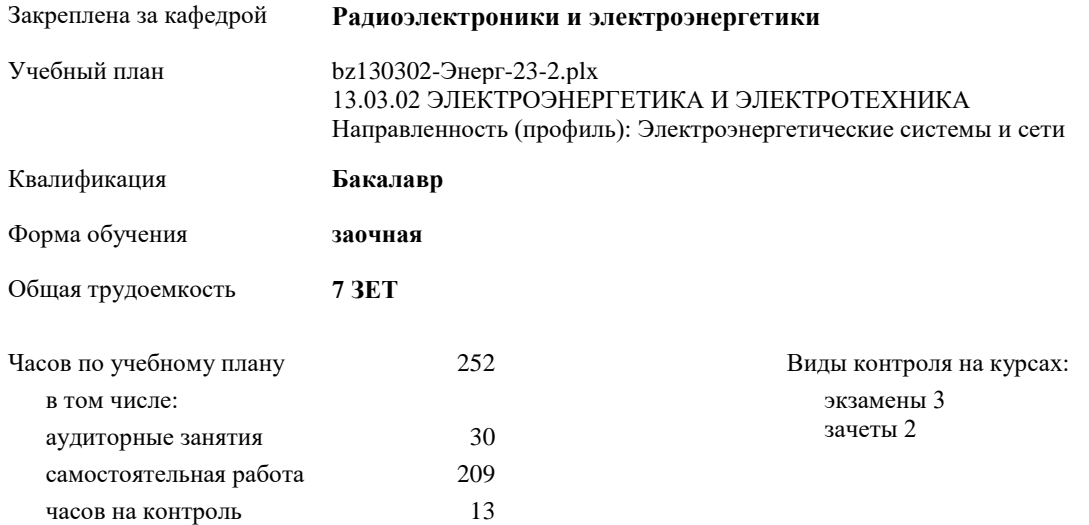

#### **Распределение часов дисциплины по курсам**

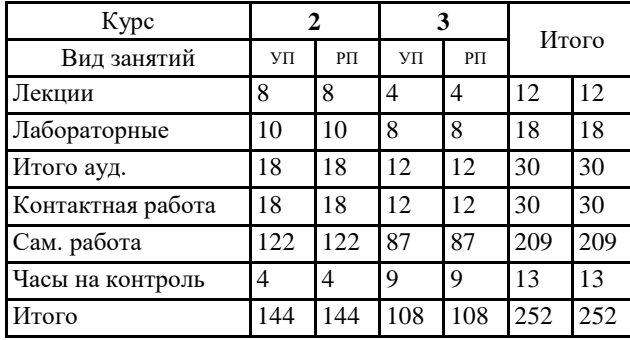

УП: bz130302-Энерг-23-2.plx

Программу составил(и): *к.п.н., Доцент, Кондрашкина Е.Г.*

Рабочая программа дисциплины **Инженерная и компьютерная графика**

разработана в соответствии с ФГОС:

Федеральный государственный образовательный стандарт высшего образования - бакалавриат по направлению подготовки 13.03.02 Электроэнергетика и электротехника (приказ Минобрнауки России от 28.02.2018 г. № 144)

составлена на основании учебного плана: 13.03.02 ЭЛЕКТРОЭНЕРГЕТИКА И ЭЛЕКТРОТЕХНИКА Направленность (профиль): Электроэнергетические системы и сети утвержденного учебно-методическим советом вуза от 15.06.2023 протокол № 5.

Рабочая программа одобрена на заседании кафедры **Радиоэлектроники и электроэнергетики**

Зав. кафедрой к.ф.-м.н. Рыжаков В.В.

## **1. ЦЕЛИ ОСВОЕНИЯ ДИСЦИПЛИНЫ**

1.1 Целью изучения дисциплины «Инженерная и компьютерная графика» является ознакомление обучающихся с основными положениями теории геометрической и графической подготовки, способностью правильно воспринимать, перерабатывать и воспроизводить графическую информацию, выработать знания, умения и навыки, необходимые для выполнения и чтения технических чертежей, выполнения эскизов деталей, составления конструкторской и технической документации.

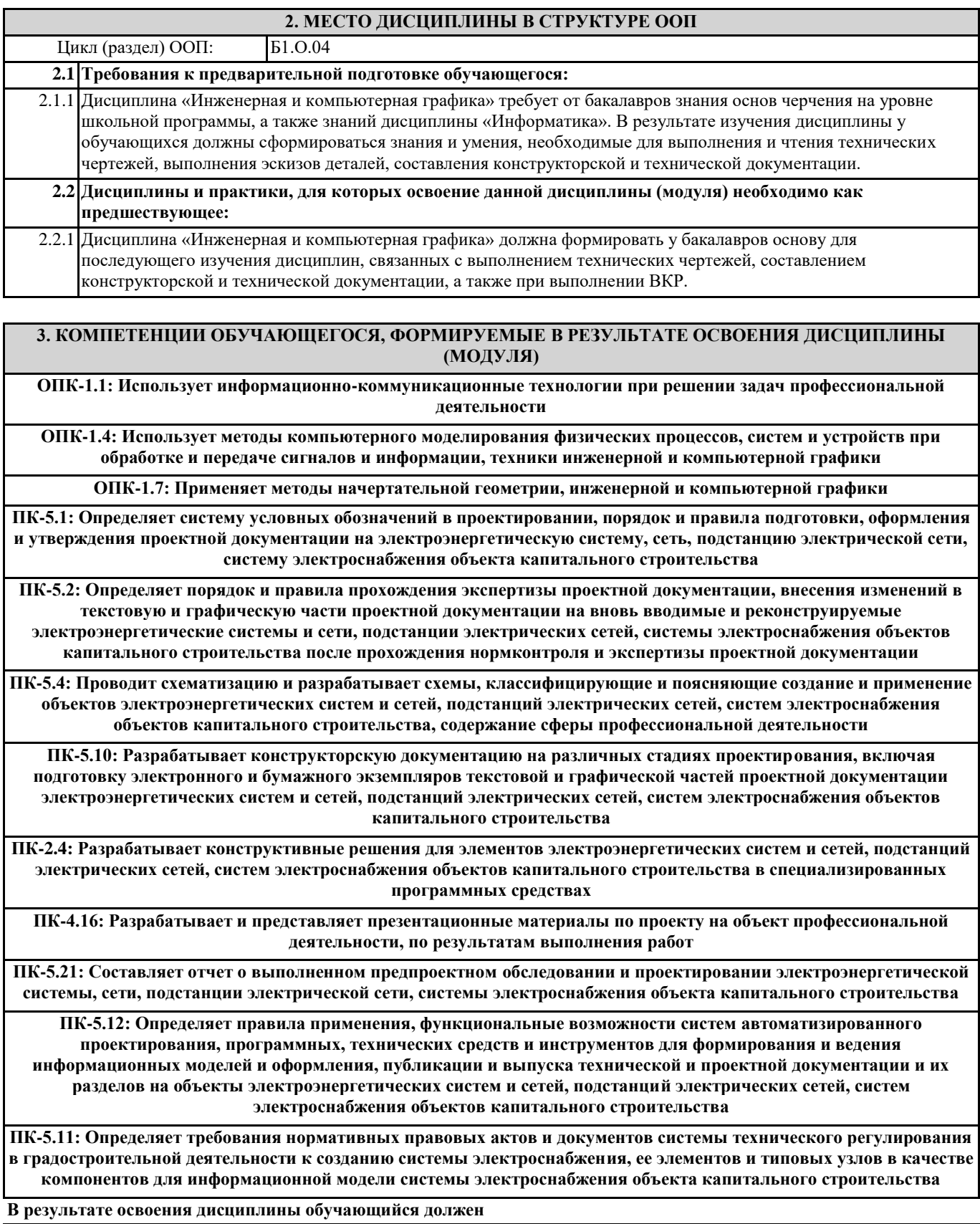

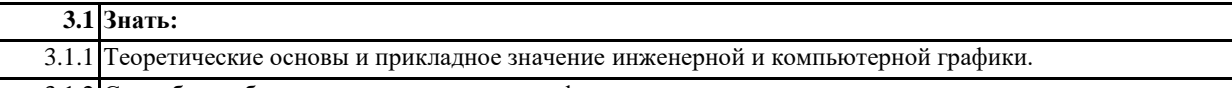

3.1.2 Способы отображения пространственных форм на плоскости.

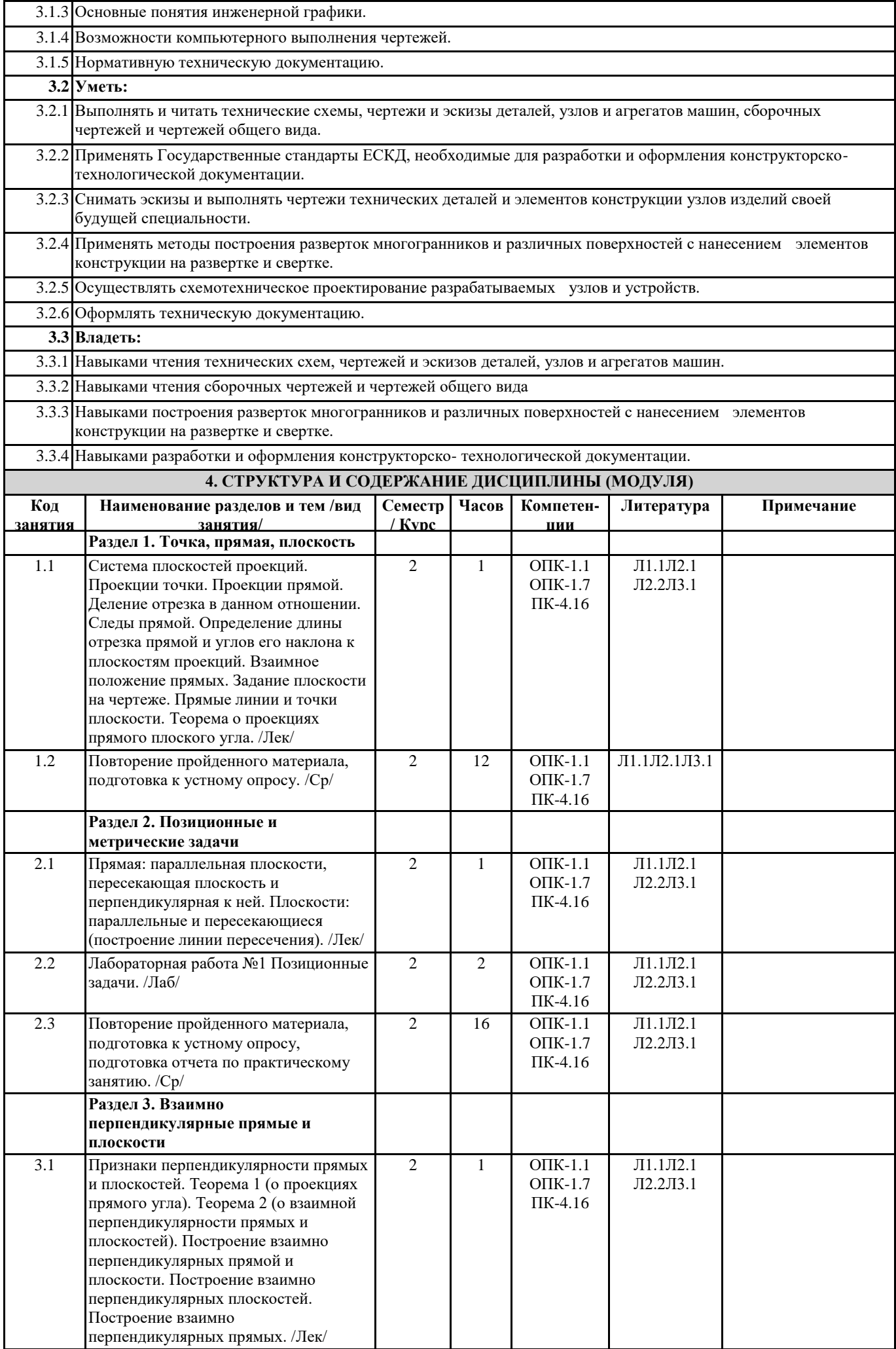

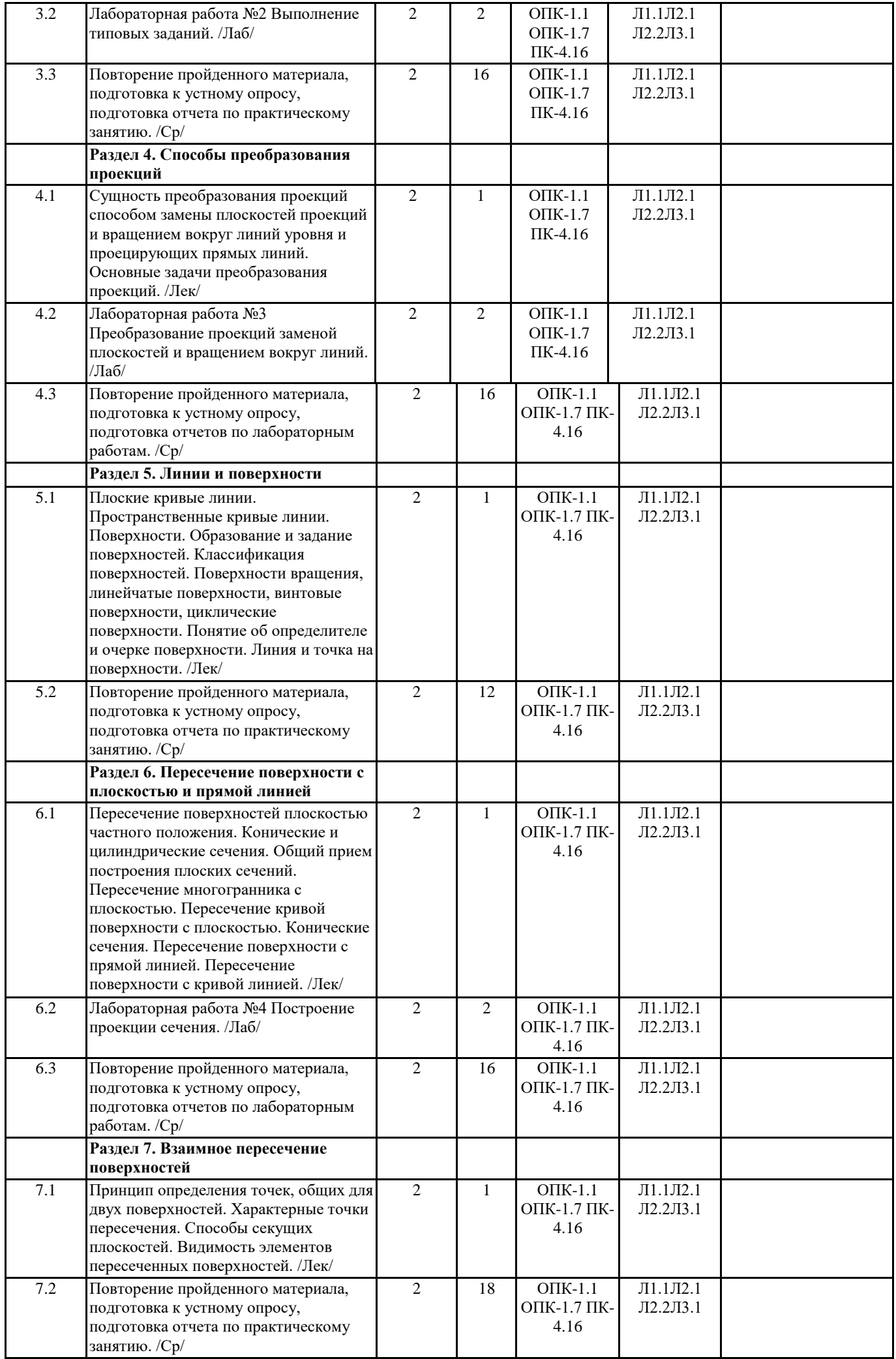

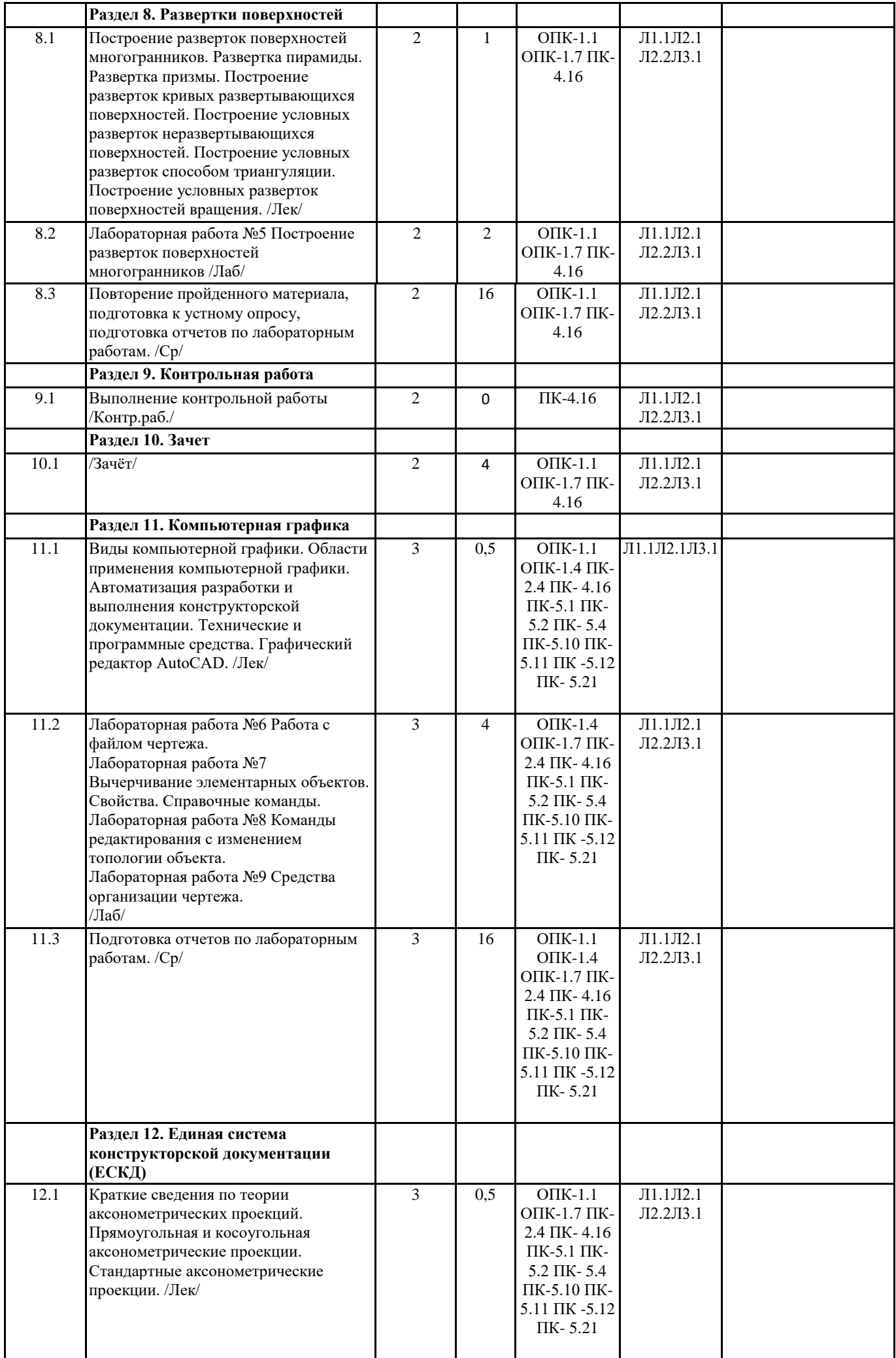

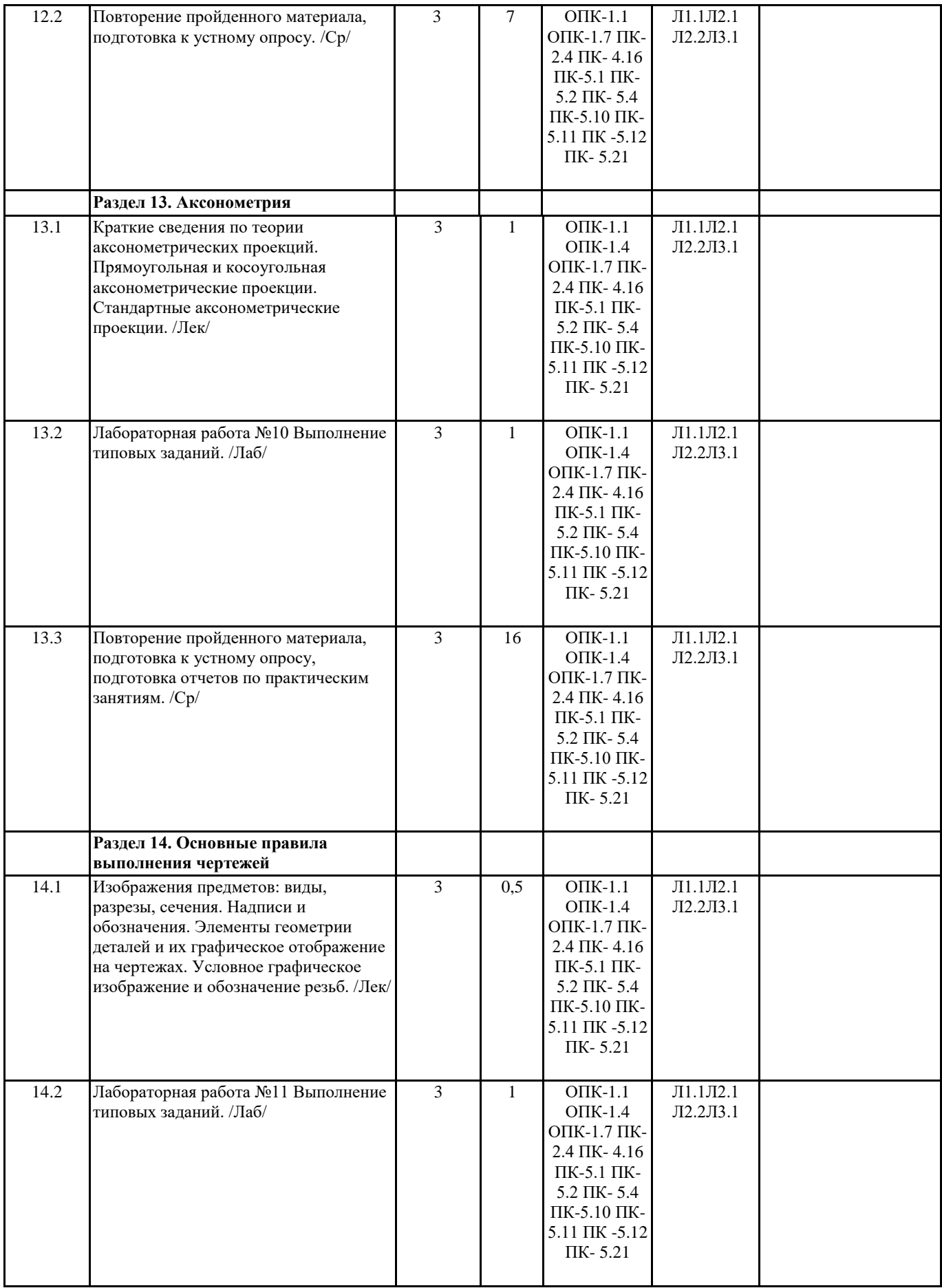

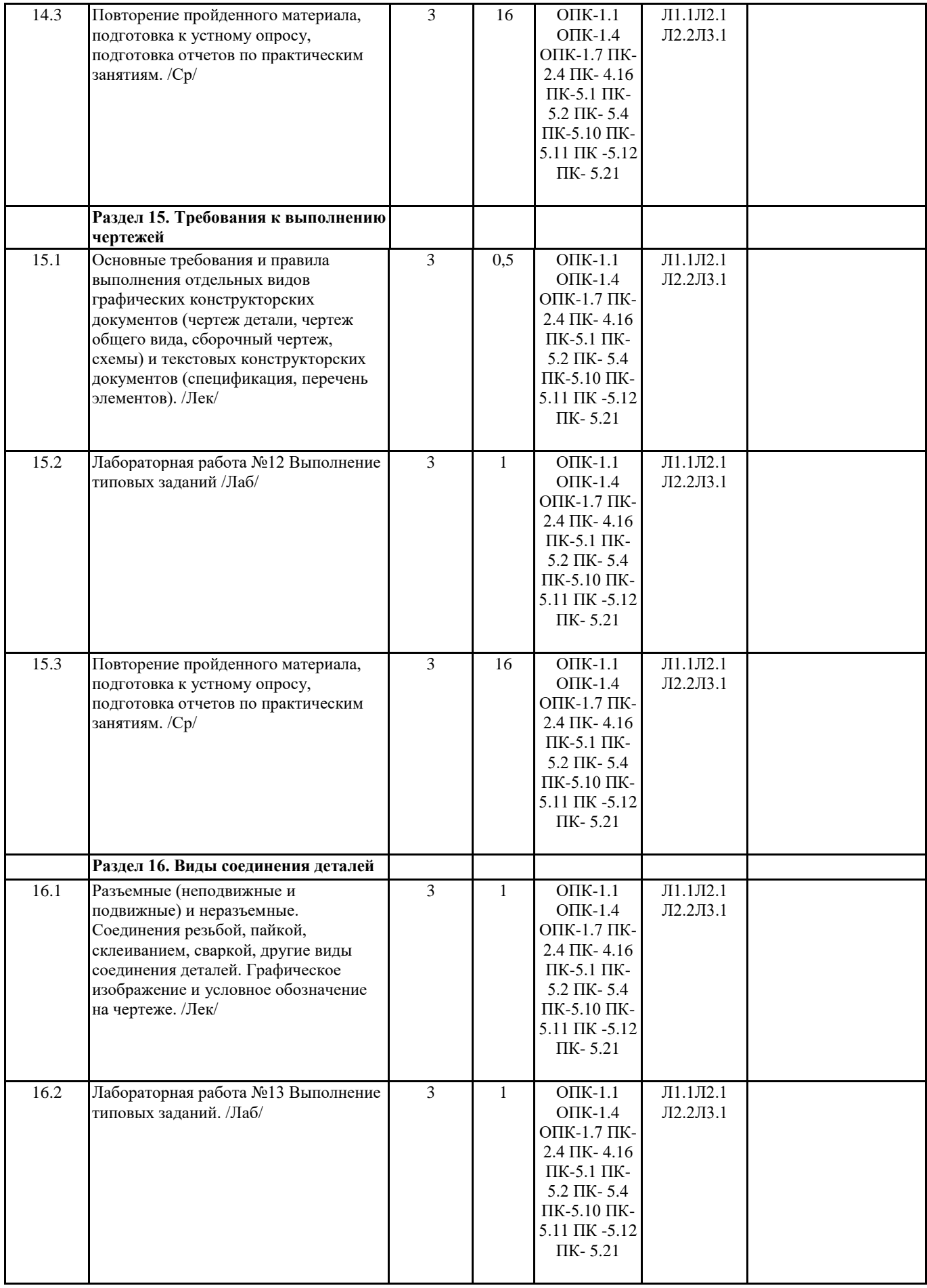

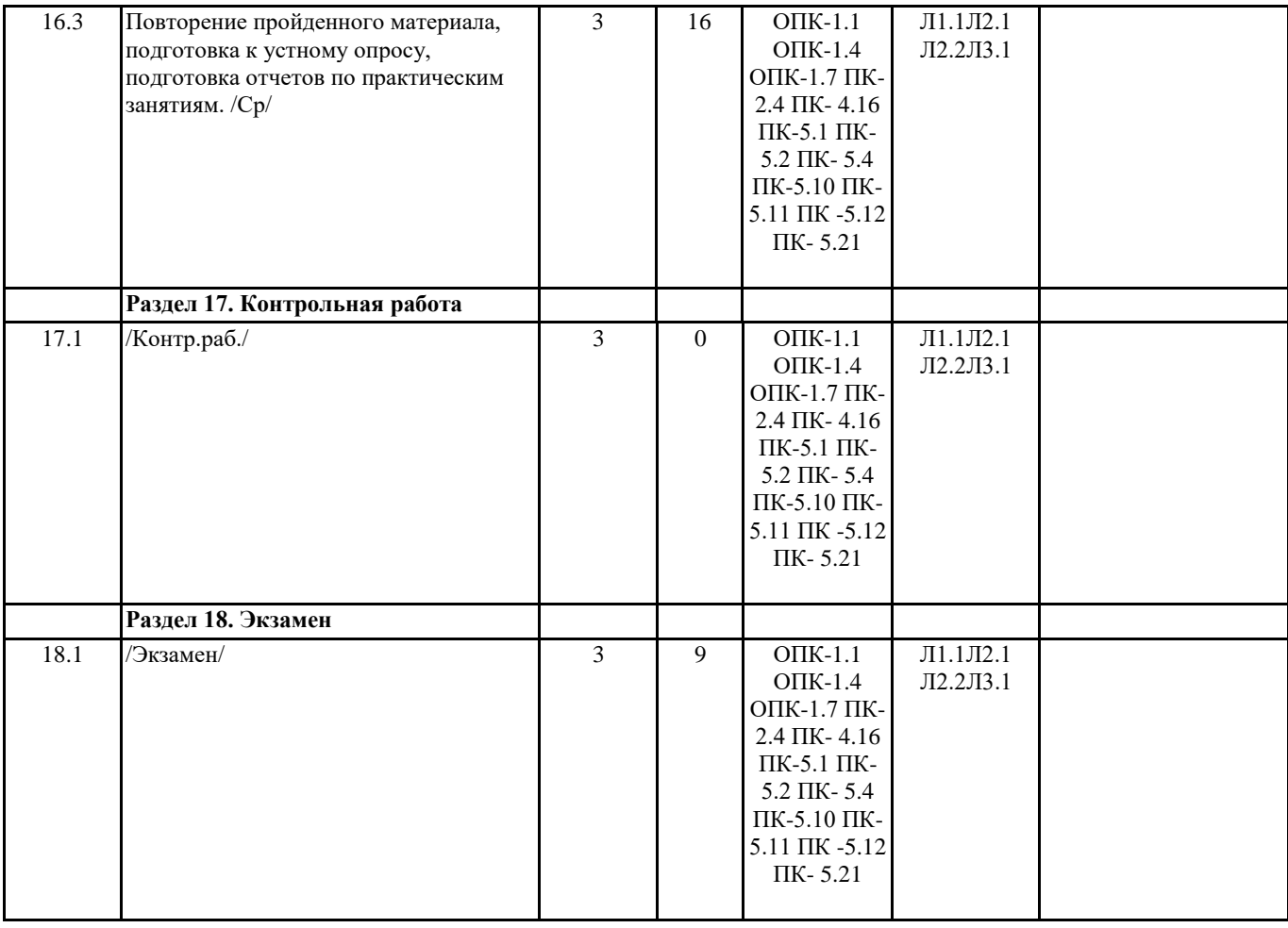

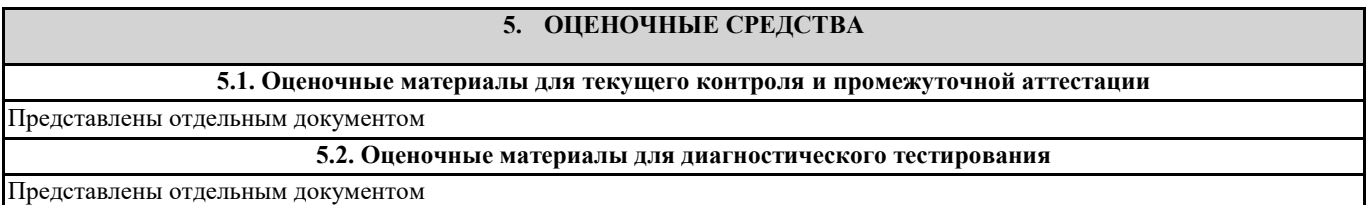

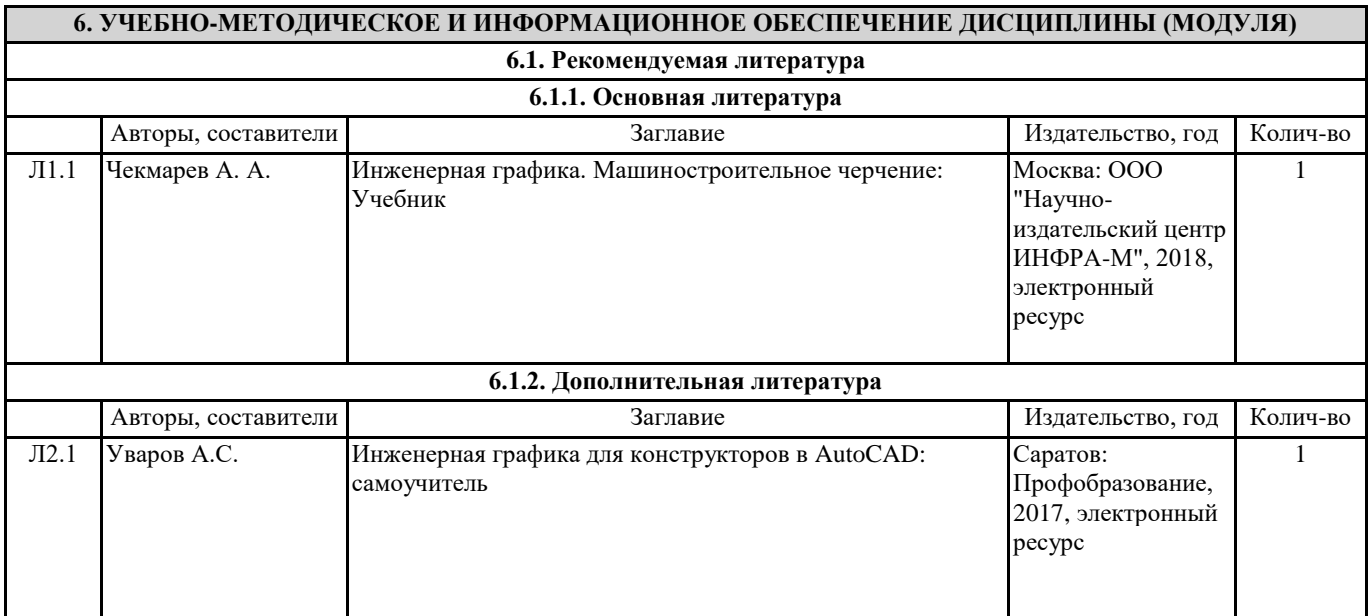

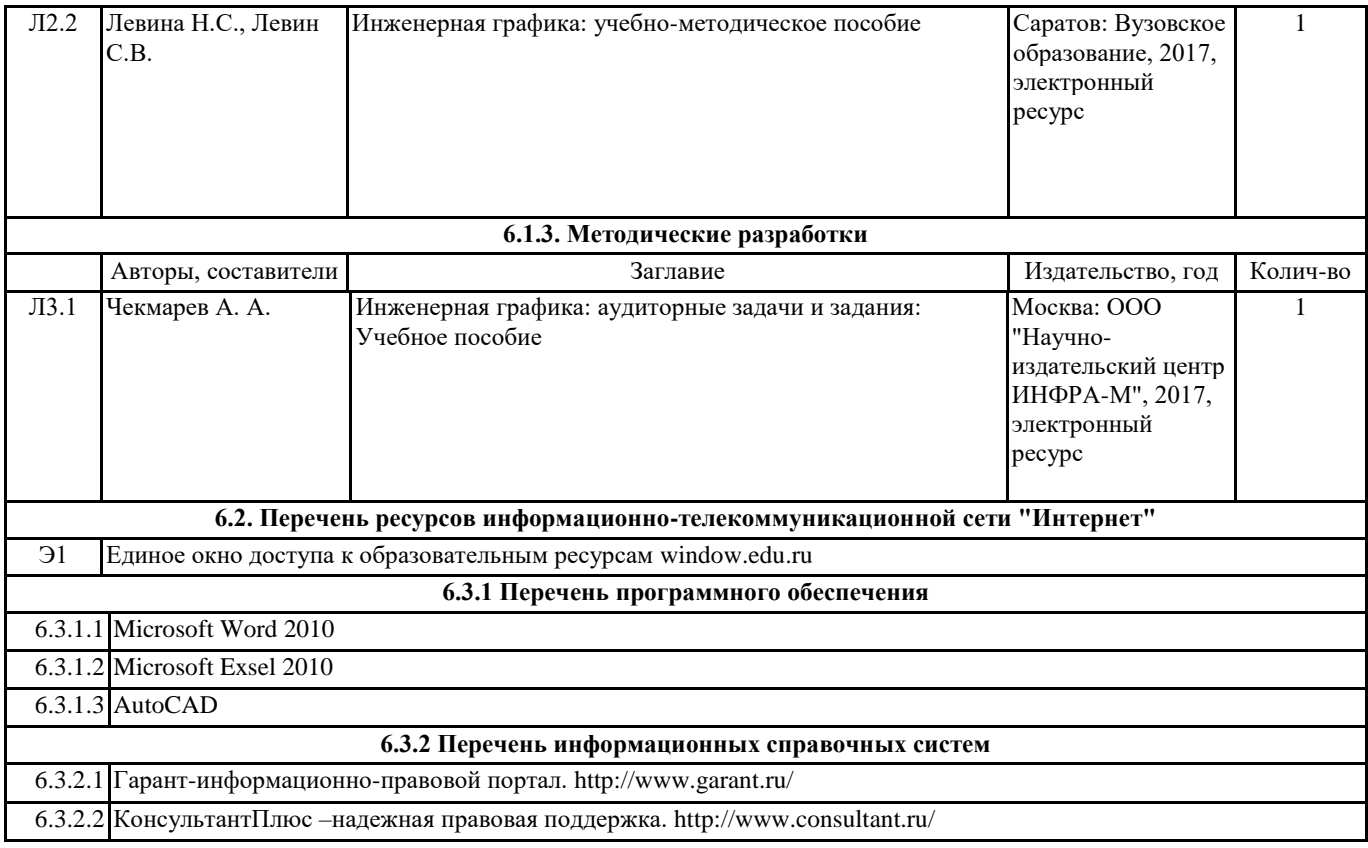

## **7. МАТЕРИАЛЬНО-ТЕХНИЧЕСКОЕ ОБЕСПЕЧЕНИЕ ДИСЦИПЛИНЫ (МОДУЛЯ)**

7.1 Учебные аудитории, оснащенные навесным экраном, мультимедийным проектором, демонстрационными слайдами по дисциплине, компьютерами, подключенными к информационно-телекоммуникационной сети "Интернет".